## Analityka biznesowa wspomagana sztuczną inteligencją : ulepszanie prognoz i procesów podejmowania decyzji za pomocą uczenia maszynowego / Tobias Zwingmann. – Warszawa, 2023

Spis treści

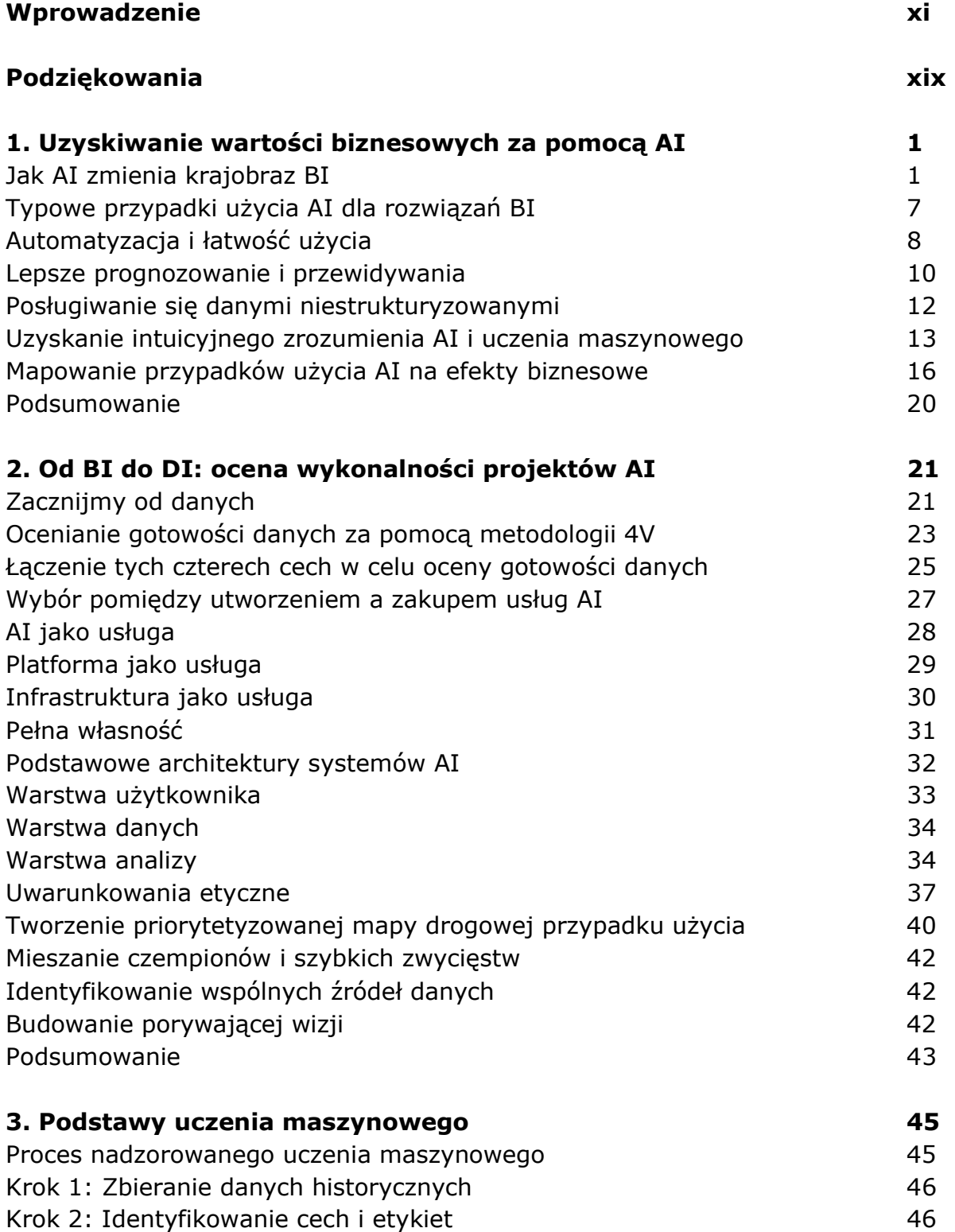

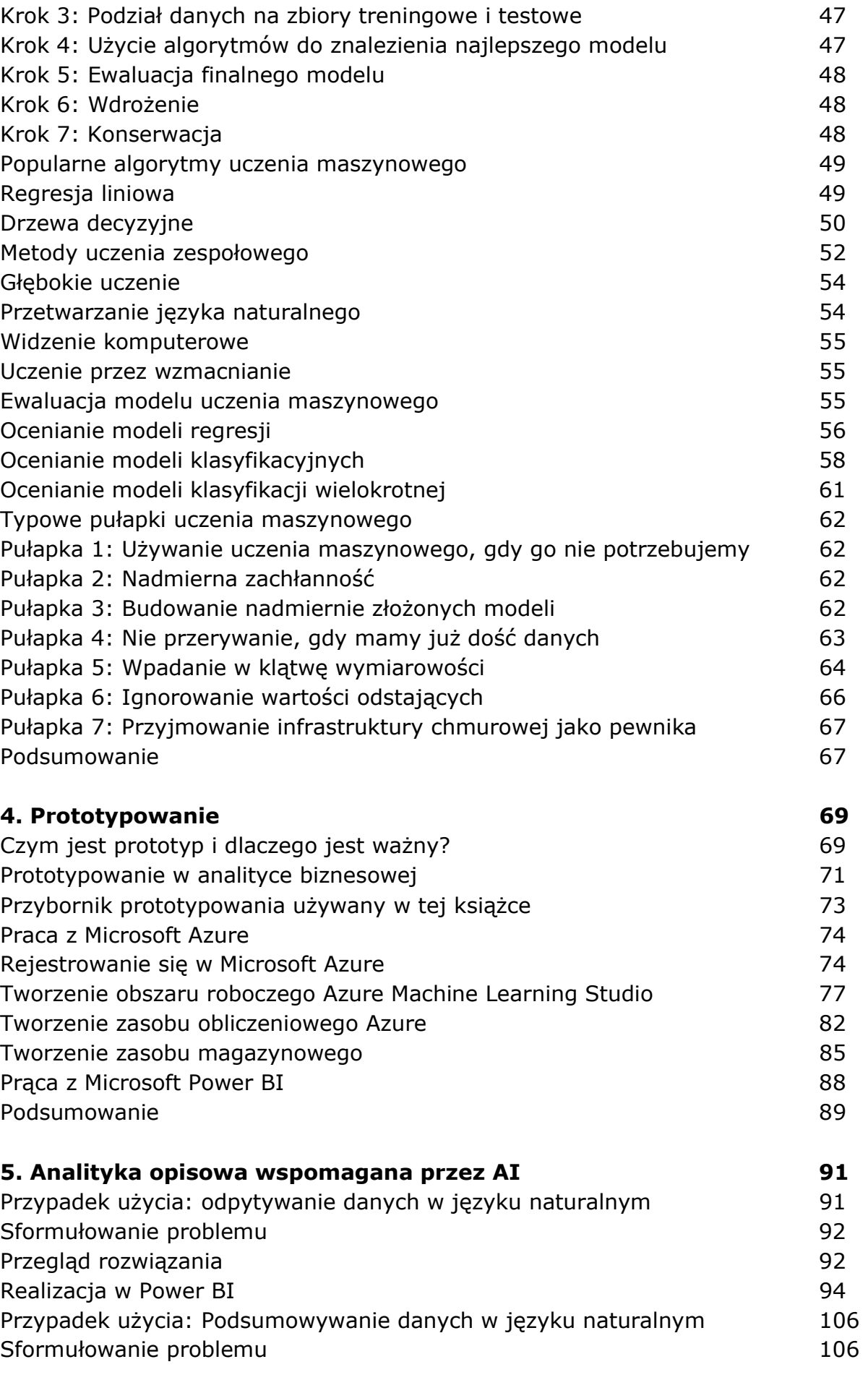

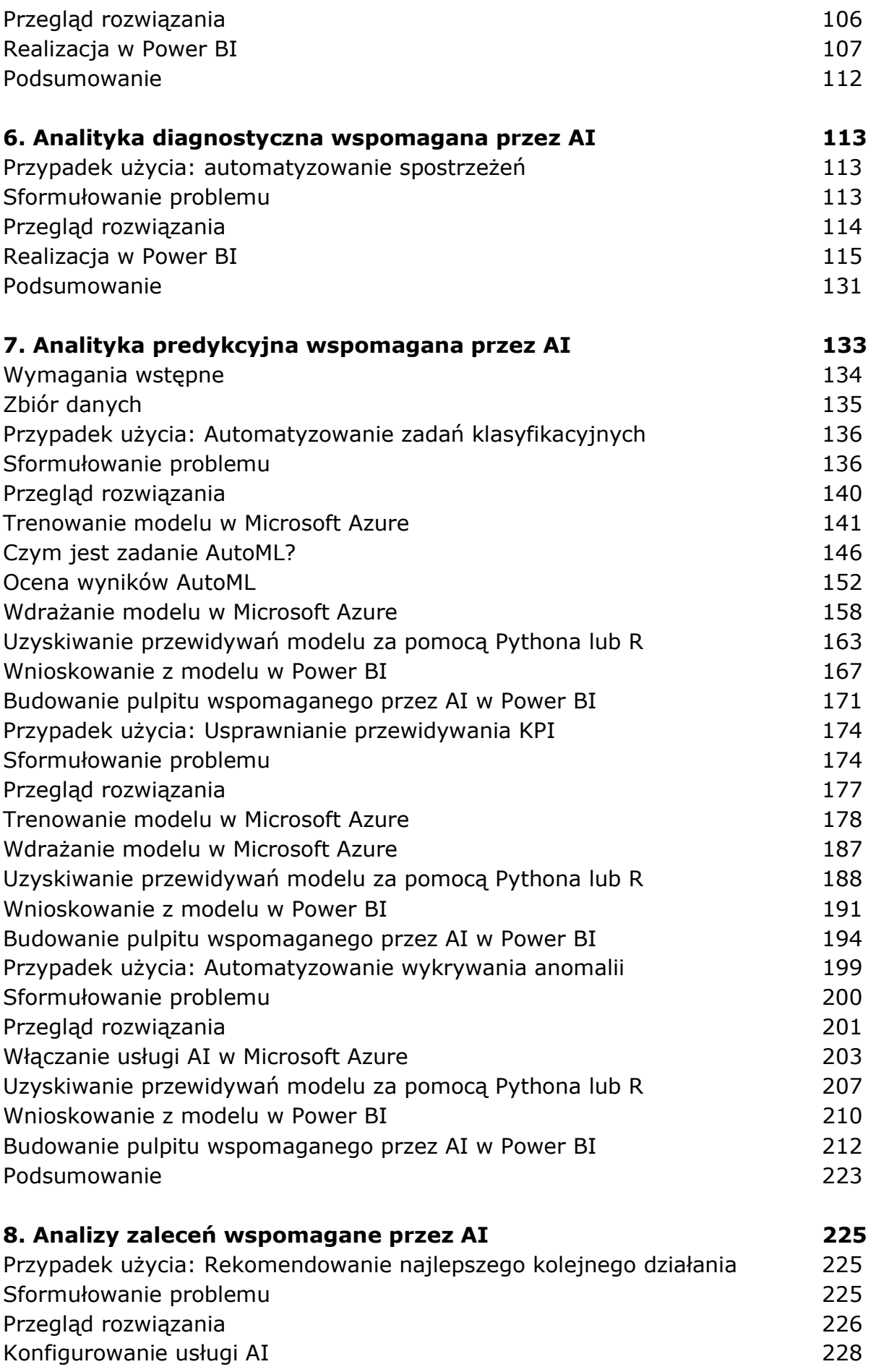

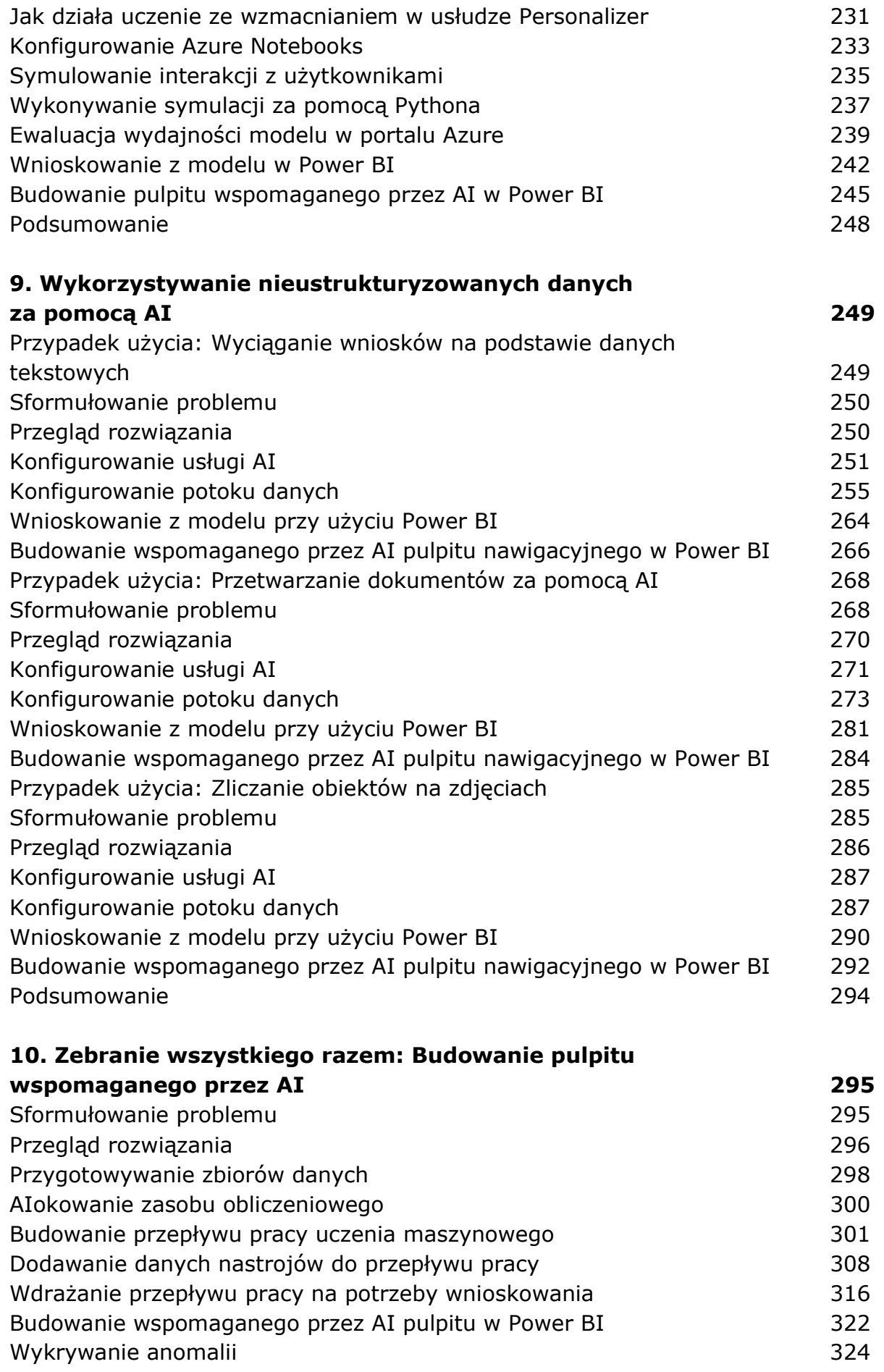

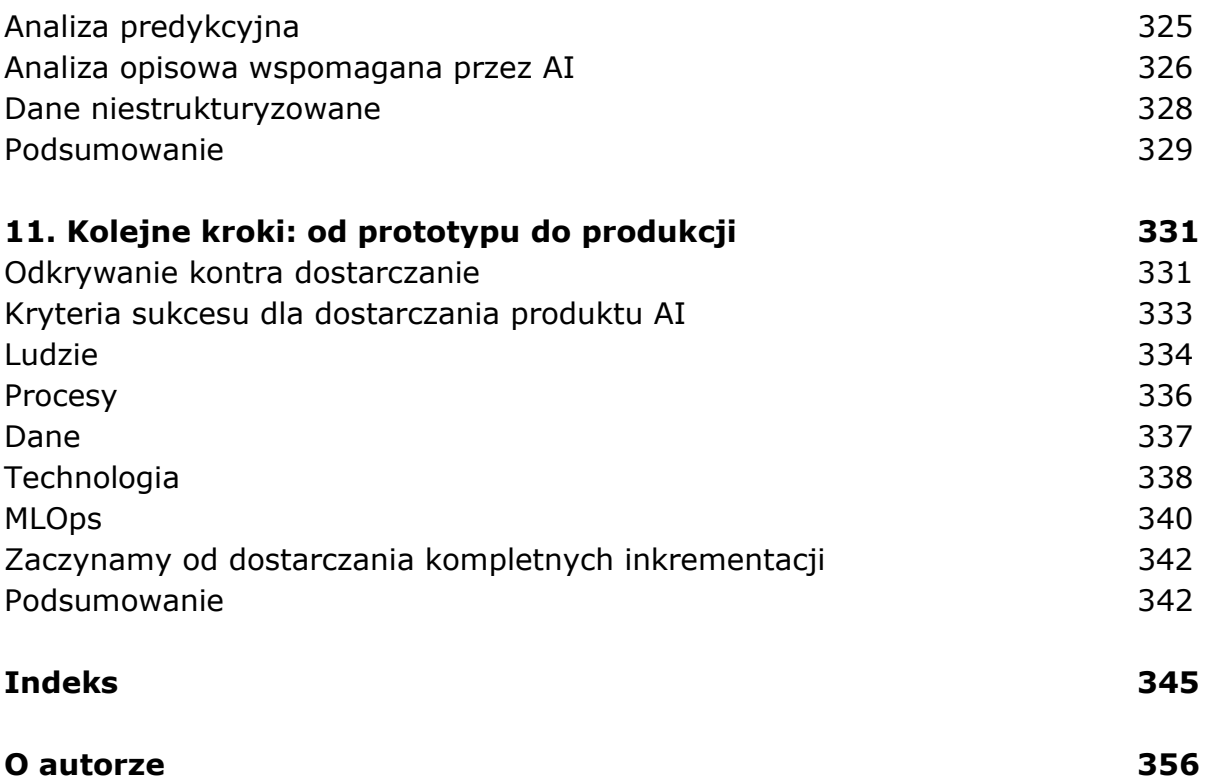

oprac. BPK